## [WWW. ONEDRIVE.COM](https://www.microsoft.com/en-us/microsoft-365/onedrive/online-cloud-storage)

## SIGN IN: [STUDENTID#@STU.GCSNC.COM](mailto:STUDENTID#@STU.GCSNC.COM)  PASSWORD:MMDDYYYY

## SELECT TOP LEFT

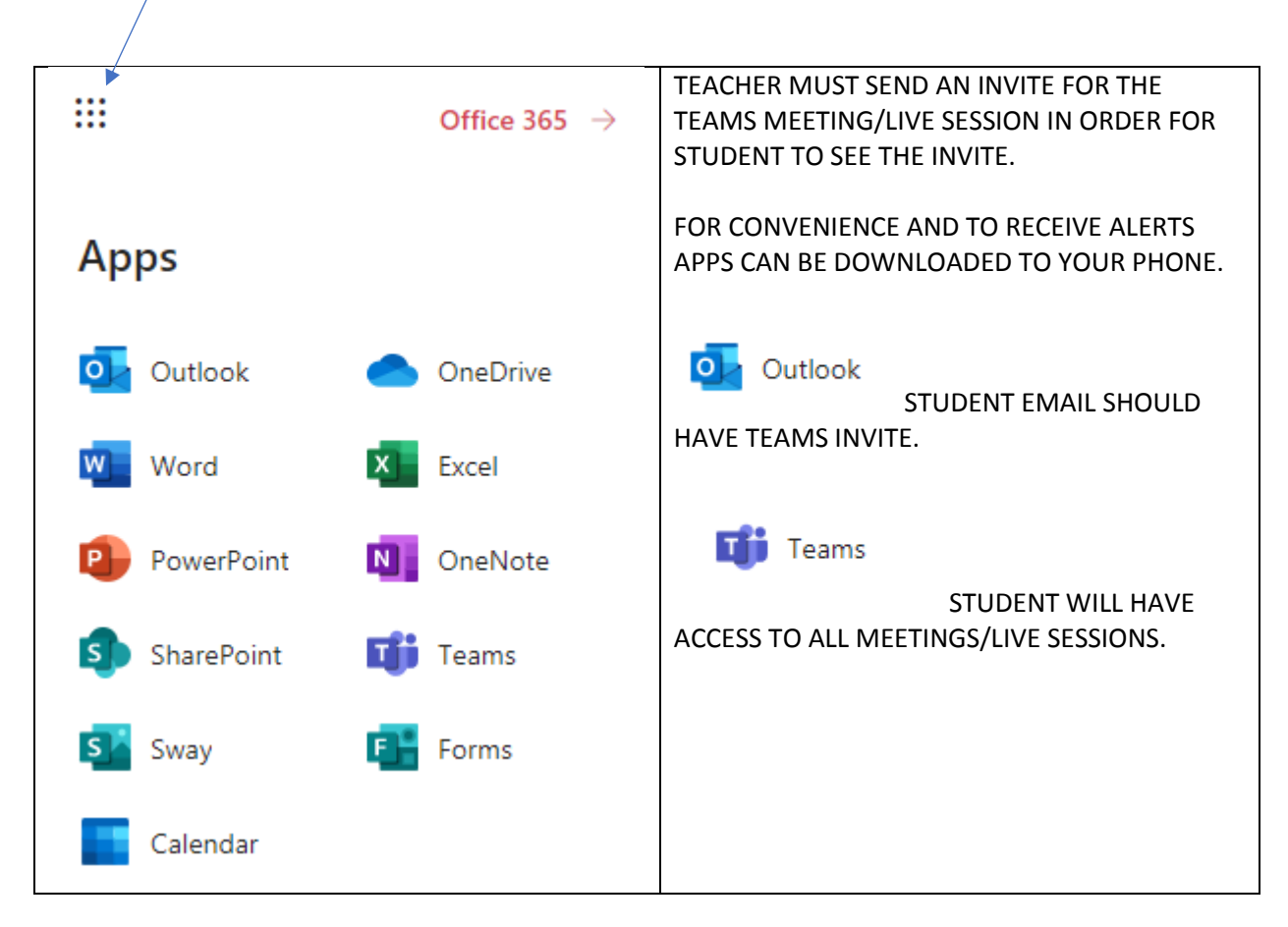